# **Jahresrechnungsstatistik**

# **Datenformate für die Lieferung maschinenlesbarer Datenträger**

### 1. Datenformat "beliebig"- je Zeile nur ein Satz = Produktgruppe – Konto – Wert (Satzlänge **32 Zeichen)**

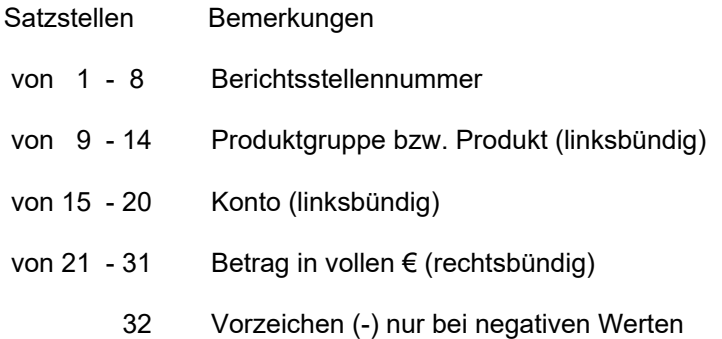

Bei geringerer Stellenzahl der Produkte und Konten sind die Felder mit Leerzeichen zu versehen.

**Beispiel:** Die Berichtstelle 09137500 liefert die Jahresrechnung Datenformat "beliebig"

Satzstellen:12345678

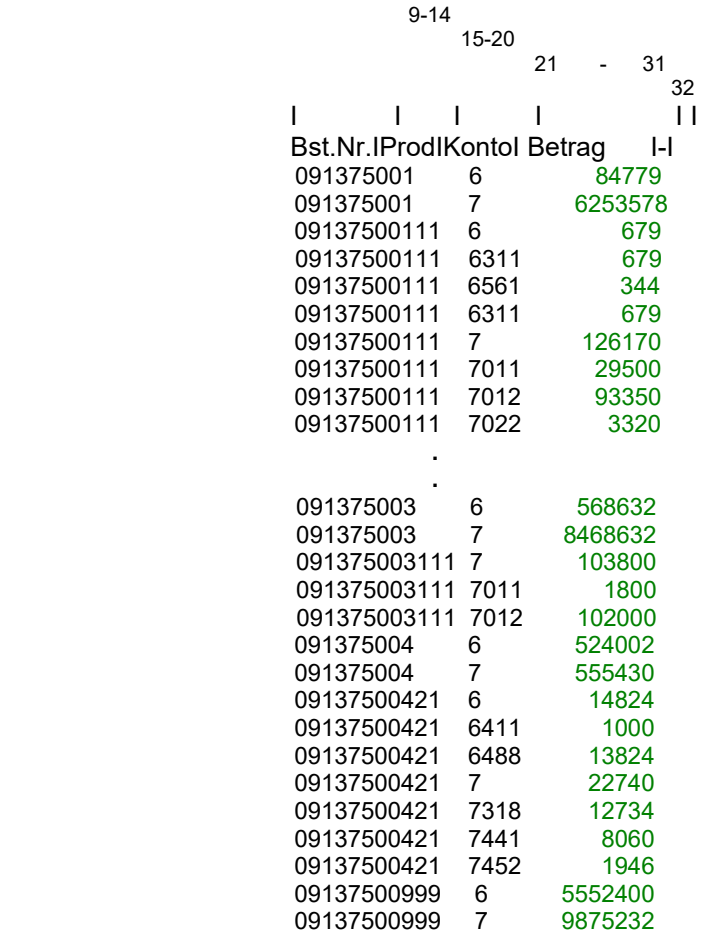

### **2. Datenformat - CSV-Datei je Zeile = Produktgruppe – Konto – Wert (negatives Vorzeichen vor dem Wert)**

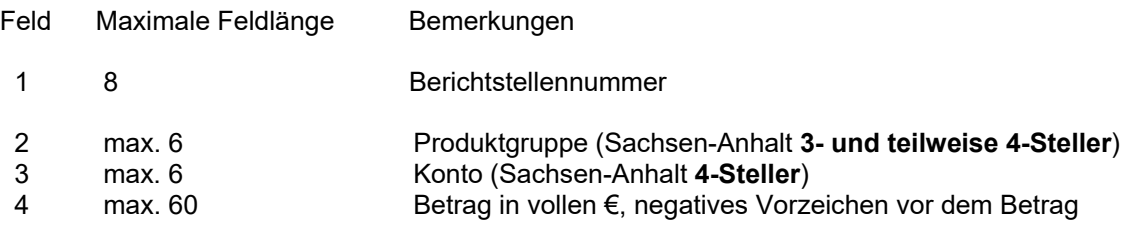

**Beispiel:** Die Berichtstelle 09137500 liefert die Jahresrechnung als CSV-Datei

 IFeld I Feld I Feld IFeld I I12345678 I Prod I Konto IBetragI Berst.Nr. ; Prod;Konto;Betrag; 09137500;**1;**6;256321; 09137500;**1;**7;63852136 09137500;**111**;6;344; 09137500;**111**;6561**;**344; 09137500;**111;**7;126170; 09137500;**111**;7011;29500; 09137500;**111**;7012;93350; 09137500;**111**;7022;3320; **.**

 **.**  09317500;**3**;6;5582000; 09317500;**3**;7;5200058; 09317500;**3111**;6;52000; 09317500;**3111**;6482;52000; 09317500;**3111**;7;257200; 09317500;**3111**;7011;52000; 09317500;**3111**;7012;205200; 09317500;**4;**6;58621; 09317500;**4**;7;85368; 09317500;**421**;6;16624; 09137500;**421**;6321;1800; 09137500;**421**;6411;1000; 09137500;**421**;6488;13824; 09137500;**421;**7;22740; 09137500;**421**;7318;12734; 09137500;**421**;7441;8060; 09137500;**421**;7452;1946; 09317500;**999;**6;9814440; 09317500;**999**;7;5255000;

### **3. Allgemeine Hinweise**

Bitte benennen Sie die Versanddatei nach der Berichtstellennummer (8-stellig) und fügen Sie die Endung nach dem Dateityp (txt oder csv) an.

#### **Beispiel:** 09137500.csv

Eine zusätzliche Zusammenfassung als 3-stellige Produktgruppe z. B. **311, 312 und 315** ist hier nicht zulässig.